## Module 5 **Matching Majors and Jobs**

## **Objective**

1. To help you learn how specific job titles relate to college majors or fields of study.

## **Career LibraryActivities to Help You Achieve This Objective**

- Review printed materials in the Module 5 folders in the Mobile File located in the yellow folders in Planning Section I. Specifically, review the Match Major sheet handouts to gain information on potential occupations, sample work settings, and professional organizations. To view the Match Major sheet online, visit the Career Center website at [career.fsu.edu/](http://career.fsu.edu/occupations/matchmajor/) [occupations/matchmajor](http://career.fsu.edu/occupations/matchmajor/)**.**
- Read sections in these books or others found in section IIC of the Career Center Library. *The College Board Book of Majors......................................................................................* IIIB M3 *College Majors & Careers..................................................................................................* IIC AA P4 *College Majors Handbook..................................................................................................* IIC AA F6
- Use the FSU Majors Card Sort or Occupational Card Sort to find majors and occupational opportunities. Ask a Career Advisor for assistance.
- Use the *Dictionary of Holland Occupational Codes* (DHOC) (IIA G6). Part 3 links Instructional Program Titles to three-letter Holland Codes. These Holland Codes can then be used to find occupations in the DHOC or the *Self-Directed Search Occupations Finder*. You can also use the *Educational Opportunities Finder* to locate Holland codes for fields of study which can be compared to codes in the Occupations Finder.
- Review selected employer directories that list organizations by major, career, or geographical areas located in section VI of the Career Center Library. Ask a Career Advisor for assistance.
- Consult with a Career Center staff member about internship, co-op, and job opportunities.
- Review selected employer directories that list organizations by major, career, or geographical areas located in section VI of the Career Center Library. Ask a Career Advisor for assistance.

## **Online Activities to Help You Achieve This Objective**

- Review information regarding programs of study at FSU by visitng the FSU *Undergraduate Academic Program Guide* online at [www.academic-guide.fsu.edu.](http://www.academic-guide.fsu.edu) Select a major and view the program description, academic map, department URL, and learning compact.
- Use the "Occupational Information by Major" feature in SIGI 3, [http://www.sigi3.org/login.](http://www.sigi3.org/login.asp?SQ=3101&SK=9198753083) [asp?SQ=3101&SK=9198753083](http://www.sigi3.org/login.asp?SQ=3101&SK=9198753083) (ask a Career Advisor for access to the system).
- Use the "What can I do with a major in...at Florida State University" and "Explore occupations associated with any major of study" features of the FOCUS2 online system to learn more about connections between majors and occuaptions. FOCUS2 can be accessed at [http://www.](http://www.career.fsu.edu/Students/Plan-Your-Career/Explore-Majors-and-Careers/FOCUS2) [career.fsu.edu/Students/Plan-Your-Career/Explore-Majors-and-Careers/FOCUS2](http://www.career.fsu.edu/Students/Plan-Your-Career/Explore-Majors-and-Careers/FOCUS2) (ask a Career Advisor for the passcode and information on how to create an account).
- Search occupations in the *Occupational Outlook Handbook* (OOH), [http://www.bls.gov/ooh/](http://www.bls.gov/oco/) using an A-Z list, salary, education level, on-the-job training, new jobs, and growth rate.
- Review potential employers in *SeminoleLink* ([http://career.fsu.edu/SeminoleLink\)](http://career.fsu.edu/SeminoleLink), FSU's opportunity search database where you can research employer profiles, save professional documents, and view job, internship, co-op, and other opportunities. To view postings, you must upgrade to *Plus! Services* (ask a Career Advisor how to do this).
- Check out *ProfessioNole*, a networking tool in SeminoleLink [\(career.fsu.edu/p](http://career.fsu.edu/professionole/)rofessionole**)** to see what types of positions FSU Alumni have entered with their majors.

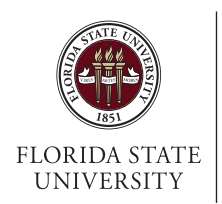

The

**Career Center** *linking futures*<br>850.644.6431 • **[career.fsu.edu](http://www.career.fsu.edu)** Alternative Format Available.<br>Revised 5/16 Pub ID: 134

Revised 5/16